## インターネット接続(Windws Vista)

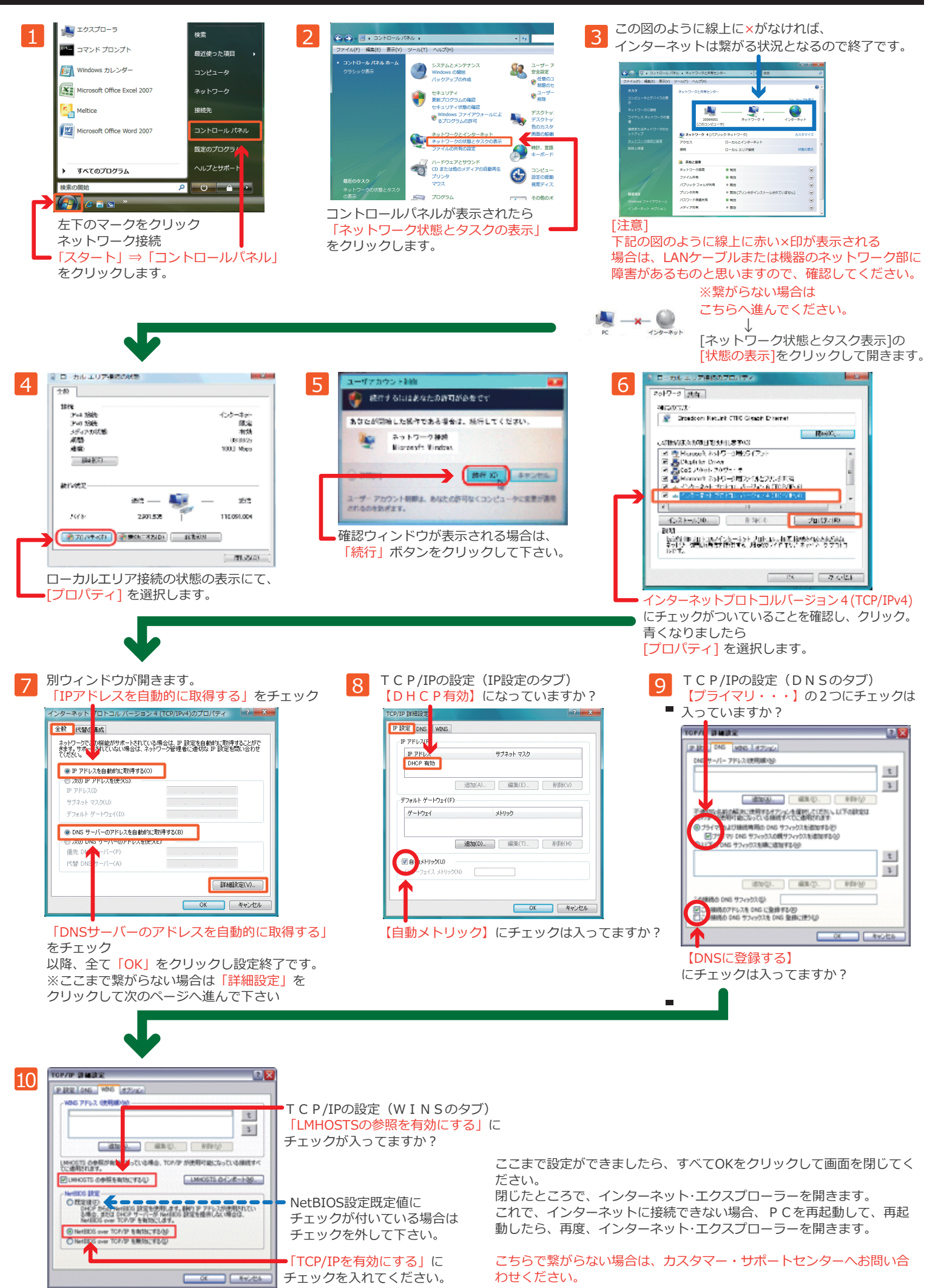